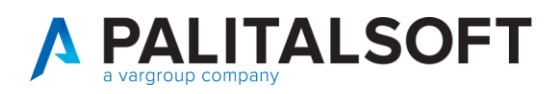

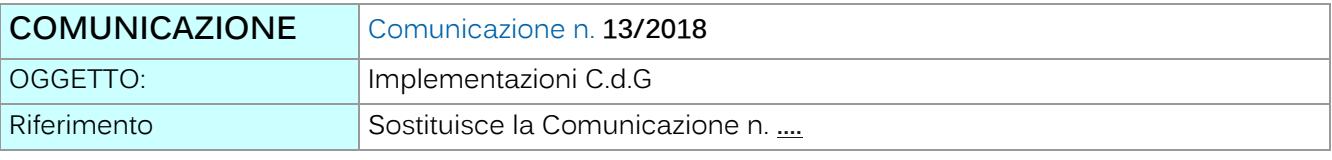

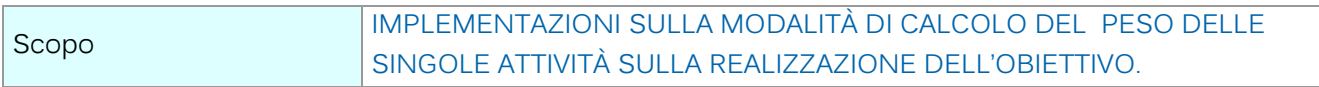

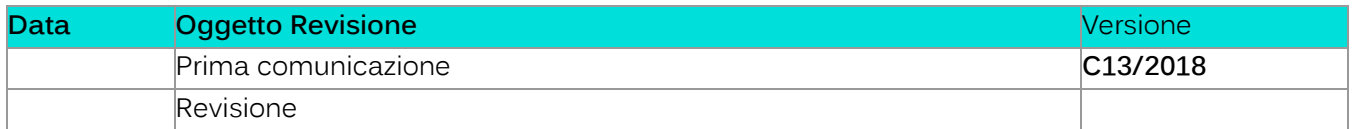

# Sommario

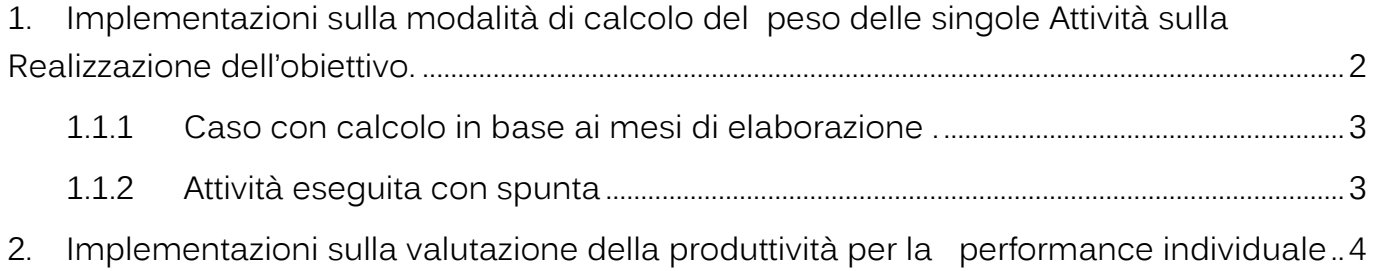

Palitalsoft S.r.l. Via Brodolini, 12 60035, Jesi - AN

Via Paganini, 57<br>62018, Potenza Picena – MC

T. +39 0733 688026

altre sedi:

T. +39 0731 22911 palitals oft@pecraccomandata.it info@palitalsoft.it

Via Tacito, 51/B 41123, Modena - MO<br>T. +39 059 847066 P.I./C.F. 00994810430 Cap. Soc. euro 135.000,00 i.v. Società soggetta a direzione e coordinamento di Apra S.p.a.

Via Porzio, 4 - Centro Direzionale - Isola G/1 80143, Napoli - NA T. +39 081 5625276

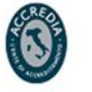

# <span id="page-1-0"></span>**1.IMPLEMENTAZIONI SULLA MODALITÀ DI CALCOLO DEL PESO DELLE SINGOLE ATTIVITÀ SULLA REALIZZAZIONE DELL'OBIETTIVO.**

1. Nella gestione 'Attività' è stata inserita la possibilità di calcolare in modo proporzionale il peso effettivo delle singole attività sull'obiettivo rispetto al peso assegnato alla singola attività .

**La % viene calcolata in proporzione ai mesi in cui l'attività è stata eseguita e ciò si applica solo se non viene indicato il flag di eseguito ed opera come segue :** 

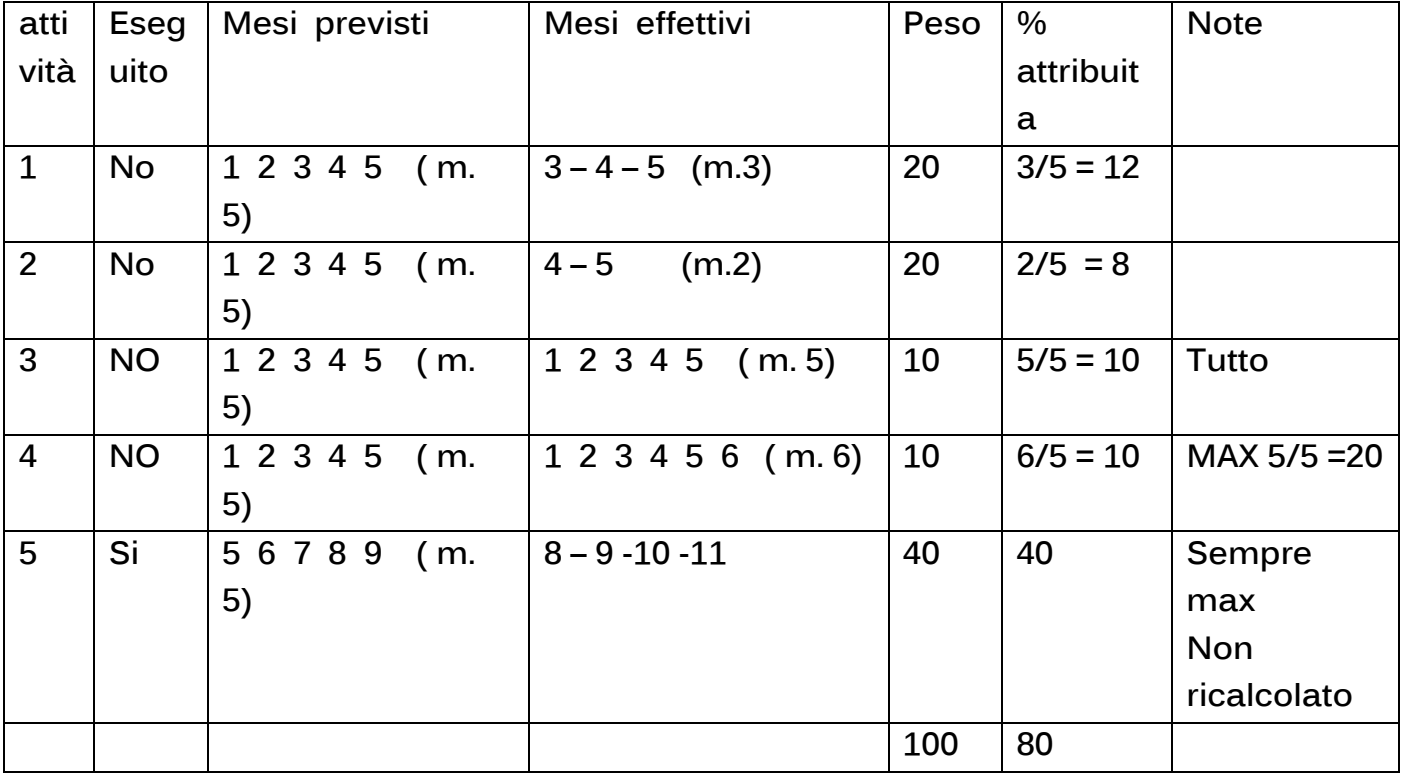

Quando l'attività viene indica come 'eseguita', viene attribuito sempre tutto il peso assegnato indipendentemente dai mesi in cui è stata effettuata.Se l'attività viene eseguita in in un tempo maggiore il peso ricalcolato è sempre uguale a quello assegnato.

Quindi andando ad inserire il periodo di esecuzione delle attività il programma ricalcolerà in modo automatico il peso sull'obiettivo in modo tale da evidenziare durante l'anno il vero stato di esecuzione.

Di seguito le schermate del programma dove si evidenzia il peso ricalcolato.

Palitalsoft S.r.I. Via Brodolini, 12 60035, Jesi - AN

T. +39 0731 22911 palitals oft@pecraccomandata.it info@palitalsoft.it

altre sedi: Via Paganini, 57 62018 Potenza Picena - MC T. +39 0733 688026

Via Tacito, 51/B 41123 Modena-MO T. +39 059 847066

P.I./C.F. 00994810430 Cap. Soc. euro 135.000,00 i.v. Società soggetta a direzione e coordinamento di Apra S.p.a.

Via Porzio, 4 - Centro Direzionale - Isola G/1 80143 Napoli - NA T. +39 081 5625276

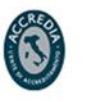

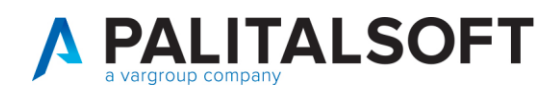

### **1.1.1 Caso con calcolo in base ai mesi di elaborazione .**

<span id="page-2-0"></span>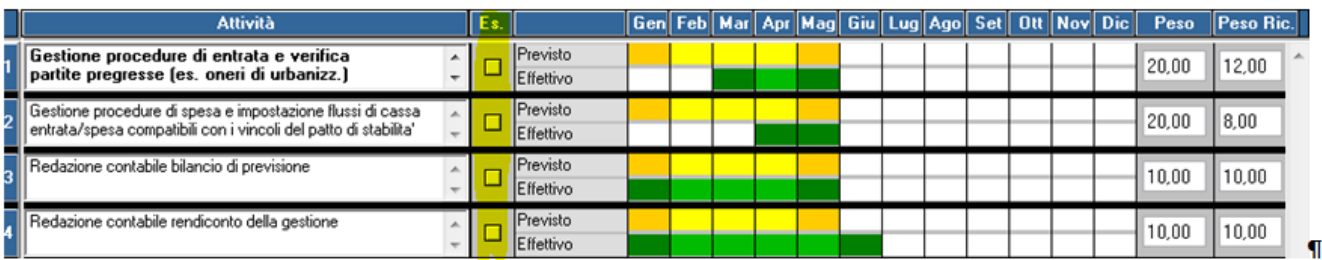

Si nota che non essendo spuntato il flag eseguito (come evidenziato) i pesi vengono ricalcolati in base al reale esecuzione dell'attività. Quindi nella prima riga il peso di 20, relativo a 5 mesi previsti, essendo i mesi effettivi pari a 3 si ha un peso ricalcolato sull'obiettivo di 12 pari ai 3 /5, in modo analogo anche per la seconda riga, si ottiene un peso ricalcoltato sull'obiettivo pari ai 2/5 del peso assegnato.

#### **1.1.2 Attività eseguita con spunta**

<span id="page-2-1"></span>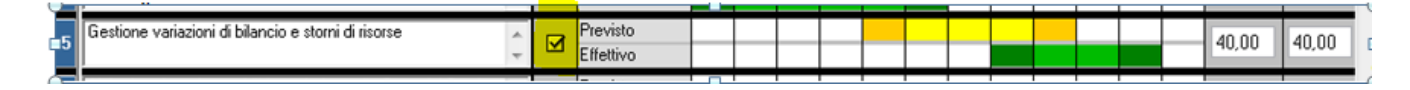

In questo caso anche se l'attività è stata eseguita per soli 4 mesi siccome è presente la spunta Eseguito, il peso ricalcolato attribuito all'obiettivo è pari al peso assegnato.

Nell'esempio si può notare che al momento della realizzazione dell'obiettivo le attività non sono tutte eseguite e si ha una percentuale di esecuzione dell'80% dovuto dalla somma del peso ricalcolato delle attività precedentemente illustrate.

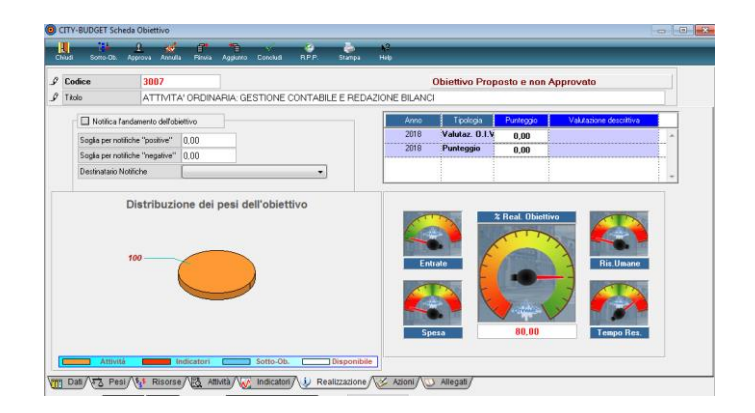

Inoltre se non si vuole riproporzionare il peso sull'obiettivo su ogni singola attività c'è la possibilità di indicare se effettuare le riproporzioni oppure tener conto solo della spunta di attività eseguita :

Palitalsoft S.r.I. Via Brodolini, 12 60035, Jesi - AN

altre sedi: Via Paganini, 57 62018 Potenza Picena - MC T. +39 0733 688026

T. +39 0731 22911 palitals oft@pecraccomandata.it info@palitalsoft.it

Via Tacito, 51/B 41123 Modena-MO T. +39 059 847066

P.I./C.F. 00994810430 Cap. Soc. euro 135.000,00 i.v. Società soggetta a direzione e coordinamento di Apra S.p.a.

Via Porzio, 4 - Centro Direzionale - Isola G/1 80143 Napoli - NA T. +39 081 5625276

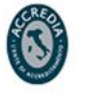

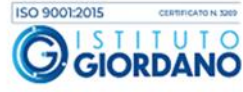

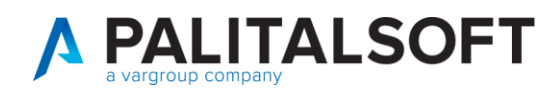

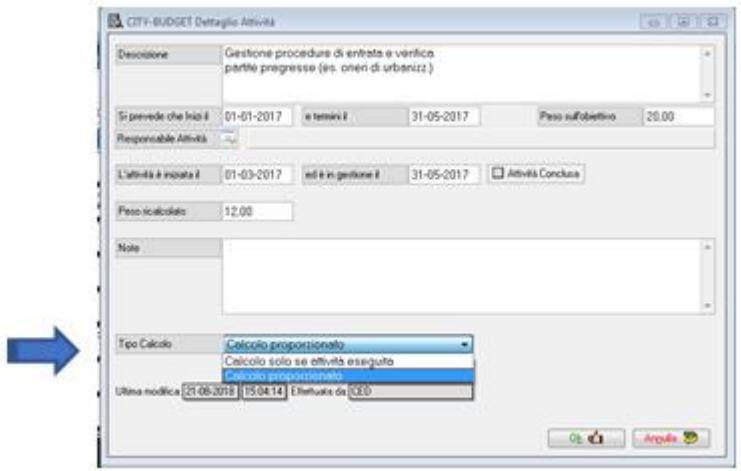

Mettendo nella select tipo calcolo '**Calcolo solo se attività eseguita',** il funzionamento rimane come prima della nuova implementazione ed il peso non viene ricalcolato.

## <span id="page-3-0"></span>**2.IMPLEMENTAZIONI SULLA VALUTAZIONE DELLA PRODUTTIVITÀ PER LA PERFORMANCE INDIVIDUALE**

2. E' stata implemettata la possbibiltà di dare valutazioni ai singoli dipendenti in modo personalizzabile per ogni singolo ente. Gli elementi delle valutazioni ed il range di valutazione vanno preddisposti con il suPporto del Sistemista Pal, in funzione del sistema di misurazione della perfomance dell'ente. In questo modo ogni ente può valutare in modo conforme alle direttive interne il proprio personale.

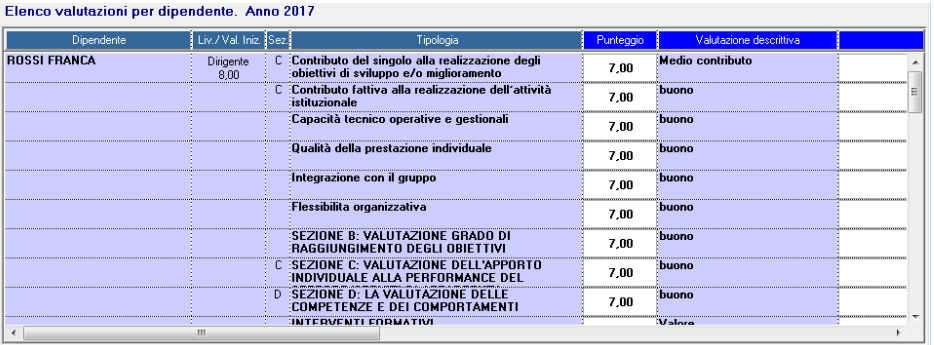

Le valutazioni possono essere descrittive e o numeriche con l'attribuzione di un punteggio, lo scopo è quello di produrre la scheda di valutazione individuale per ogni dipendente:

P.I./C.F. 00994810430

Palitalsoft S.r.I. Via Brodolini, 12 60035, Jesi - AN

Via Paganini, 57

altre sedi:

T. +39 0731 22911 palitals oft@pecraccomandata.it info@palitalsoft.it

Via Tacito, 51/B 62018 Potenza Picena - MC 41123 Modena-MO T. +39 059 847066 T. +39 0733 688026

Cap. Soc. euro 135.000,00 i.v. Società soggetta a direzione e coordinamento di Apra S.p.a.

Via Porzio, 4 - Centro Direzionale - Isola G/1 80143 Napoli - NA T. +39 081 5625276

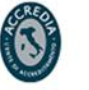

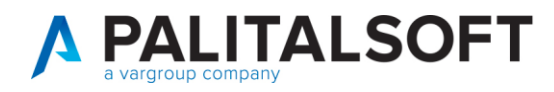

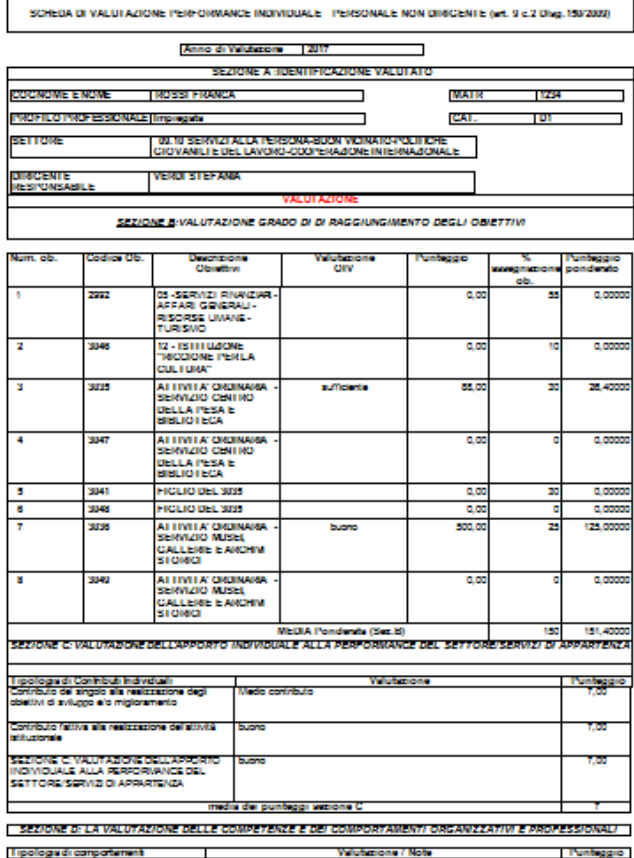

La scheda di valutazione individuale è parametrica e viene personalizzata in base all'esigenza di ogni singolo ente.

**2.1.1.1 Rilascio Implementazioni al software:**

La modifica è disponibile a partire dalla **release 7.01**.

#### **Renato Locci**

Product and project manager

**2.1.1.2 Rilascio implementazioni al software (titolo4)**

La modifica è disponibile a partire dalla release 7.11 su CWOL – patch del 25.01.2023

### EVENTUALI VINCOLI:

### EVENTUALI CRITICITA'

Palitalsoft S.r.I. Via Brodolini, 12 60035, Jesi - AN

Via Paganini, 57

T. +39 0733 688026

62018, Potenza Picena - MC

altre sedi:

T. +39 0731 22911 palitals oft@pecraccomandata.it info@palitalsoft.it

Via Tacito, 51/B 41123, Modena-MO T. +39 059 847066

P.I./C.F. 00994810430 Cap. Soc. euro 135.000,00 i.v. Società soggetta a direzione e coordinamento di Apra S.p.a.

Via Porzio, 4 - Centro Direzionale - Isola G/1 80143, Napoli - NA T. +39 081 5625276

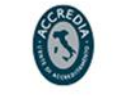

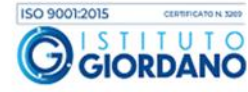

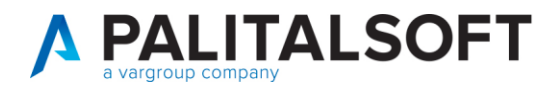

**Palitalsoft Srl** 

www.palitalsoft.it www.vargroup.it

Palitalsoft S.r.l.

Via Brodolini, 12 60035, Jesi - AN

altre sedi: Via Paganini, 57 62018, Potenza Picena - MC T. +39 0733 688026

T. +39 0731 22911 palitals oft@pecraccomandata.it info@palitalsoft.it

Via Tacito, 51/B 41123, Modena - MO<br>T. +39 059 847066 P.I./C.F. 00994810430 Cap. Soc. euro 135.000,00 i.v. Società soggetta a direzione e coordinamento di Apra S.p.a.

Via Porzio, 4 - Centro Direzionale - Isola G/1 80143, Napoli - NA T. +39 081 5625276

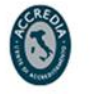

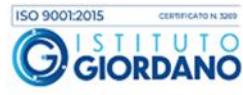